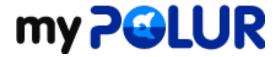

Knowledgebase > SSD Shared Hosting > What happens if I go over my limits?

## What happens if I go over my limits?

Helpdesk Staff - 2020-09-01 - Comments (0) - SSD Shared Hosting

To prevent service interruption on your account, we allow you to exceed the limits of your plan. However, exceeding your designated quota means you will incur an additional per megabyte (MB) or per gigabyte (GB) fee depending on the resource being exceed. Consult our additional fees table for more information.